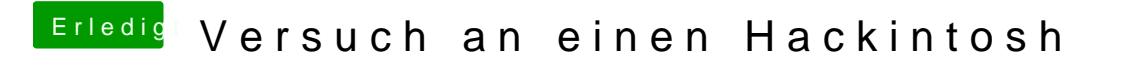

Beitrag von vviolano vom 3. März 2017, 01:56

Habe den Kext jetzt mittels Kext Utility installiert. Internet klappt aber imme